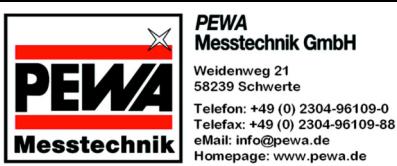

**PC-Software STATWIN 2002 Rel. 1.2 Best.-Nr.: 2904.001**

**STATWIN 2002** unterstützt die folgenden KARL DEUTSCH - Messgeräte bei Datenverarbeitung, Datenspeicherung und allgemeiner PC-Anbindung:

- ► Schichtdickenmessgerät **POCKET-LEPTOSKOP 2030 / 2035**
- ► Schichtdickenmessgerät **LEPTOSKOP 2040 / 2041**
- ► Risstiefenmessgerät **RMG 4015**

Mit **STATWIN 2002** können Sie Messwerte übernehmen, speichern, anzeigen und drucken, Messreihen statistisch auswerten und die Ergebnisse als Prüfprotokoll auf einem PC-Drucker ausgeben.

In Verbindung mit den speziell von KARL DEUTSCH entwickelten PC-Sonden wird **STATWIN 2002** außerdem zu einem hochwertigen Schichtdickenmessgerät auf PC-Basis, dem

► Schichtdickenmessgerät **PC-LEPTOSKOP 2050**

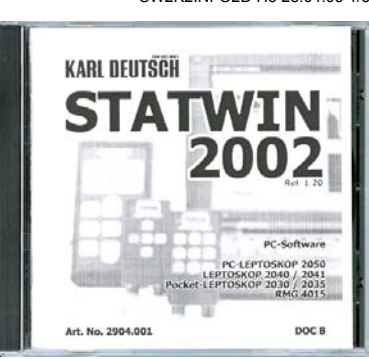

**KARL DI** 

**STATWIN 2002 wird auf einer CD im Jewel Case ausgeliefert**

# **Bedienoberfläche**

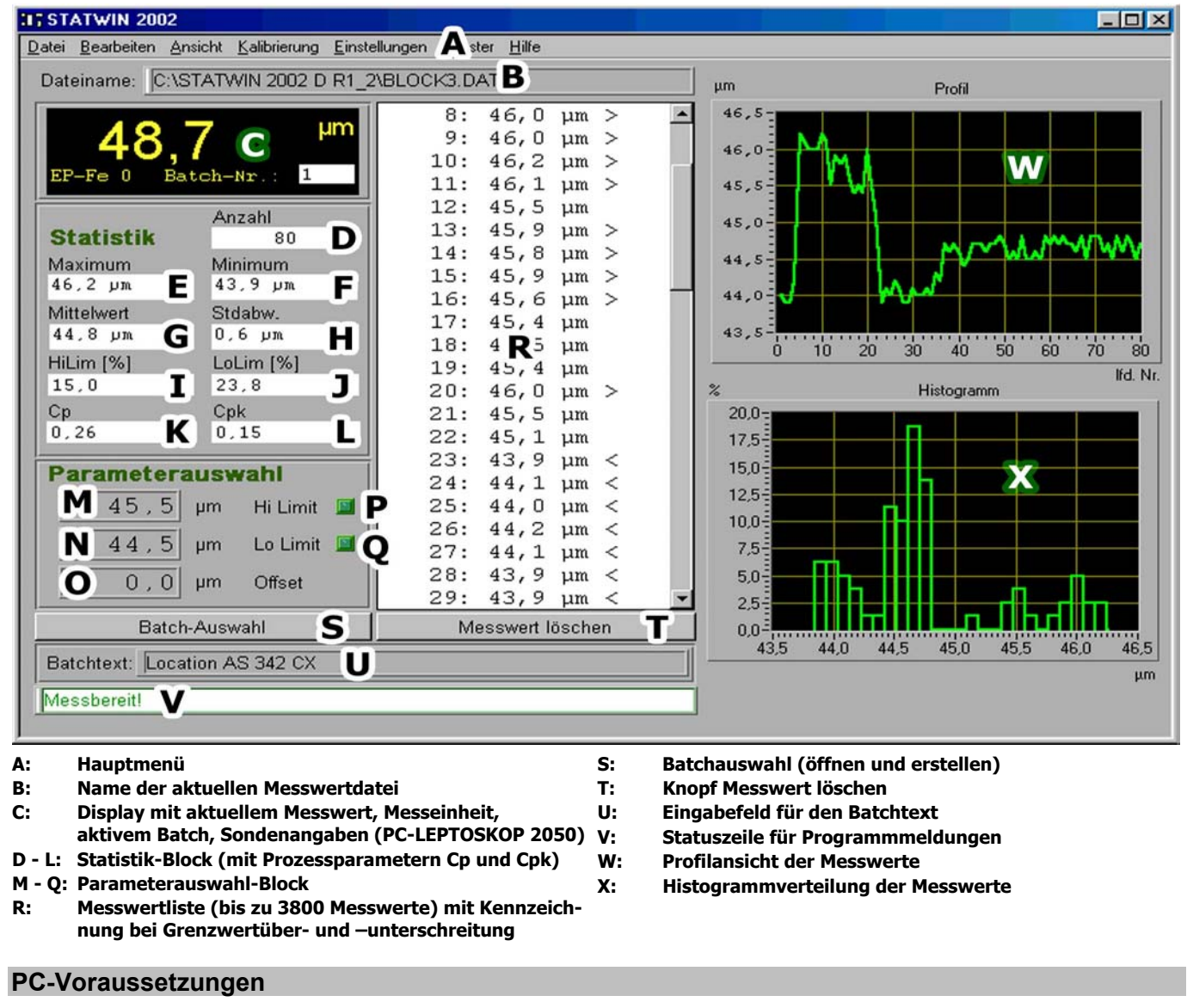

- ► Pentium mit einer Taktfrequenz von 400 MHz
- ► 64 MB RAM Arbeitsspeicher
- ► 10 MB frei verfügbarer Festplattenspeicher
- ► VGA-Monitor Auflösung 800x600 Pixel
- ► Schnittstellen: 1 seriell für Messgerät
- 1 seriell/PS2 für Maus
- ► CD-ROM-Laufwerk (für die Installation)
- $\blacktriangleright$  Windows 95
- Windows 98
- Windows 2000
- Windows XP
- $\blacktriangleright$  Windows ME
- $\blacktriangleright$  Windows NT 4.0
- Andere Betriebssysteme auf Anfrage.

SW2K2INFO2D Ho 28.04.03 1/3

**DIN ISO 9001** 

Umfangreiche Menüpunkte ermöglichen eine komfortable Messwertübernahme und Messdatenverwaltung. Die Messwerte können externen Programmen (per ASCII-Export oder DDE) zur Weiterverarbeitung zur Verfügung gestellt werden. Je nach angeschlossenem Messgerät sind außerdem Funktionen zur Kalibrierung, Kalibrierwertübernahme und -rückspeicherung, sowie zur Geräteeinstellung aktiviert.

#### **Menü**

Die Bedienung von **STATWIN 2002** erfolgt grafikorientiert im MS-Windows©-Standard. Alternativ können auch Tastenkombinationen und –kürzel verwendet werden.

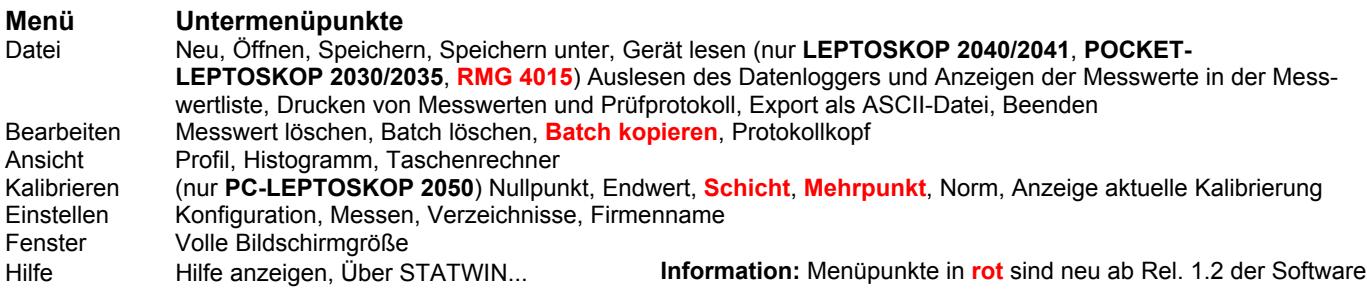

## **Datenausgabe**

# **Messwert- und Protokollausdruck**

Die Druckausgabe kann als Messwertliste oder im Protokollformat erfolgen.

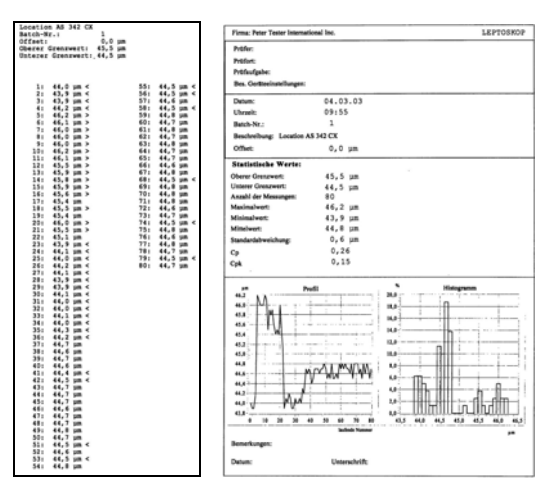

**Ausdruck Messwertliste (links) und Protokoll mit Histogramm und Profilverlauf (rechts)**

## **Dateiexport ASCII**

Jeder Messwert wird linksbündig in eine Zeile der Exportdatei geschrieben. Jede Messwertzeile besteht aus

- ► der Messwertnummer
- ► dem Messwert
- ► der Messeinheit.

Die Reihenfolge der ausgegebenen Datensätze können Sie dem nebenstehenden Bild entnehmen. Die Beschreibung in Spalte **D** dienen nur der Verdeutlichung und wird nicht übertragen. Die Felder sind mit dem Tabulatorzeichen (ASCII Dec 9) getrennt und jede Zeile ist mit LF (Line Feed) abgeschlossen, so dass die Werte leicht in andere Programme, wie z. B. die Tabellenkalkulation MS-EXCEL© oder die Textverarbeitung MS-Word© übernommen werden können.

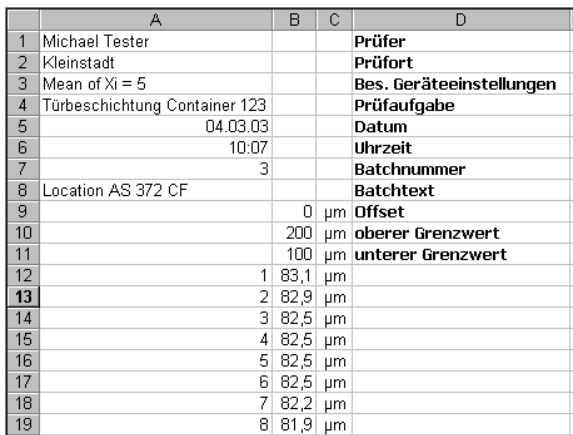

**Beispiel einer exportierten Datei nach dem Einlesen in das Tabellenkalkulationsprogramm MS-EXCEL©**

## **Direct Data Exchange (DDE)**

Programme, die mit einer DDE-Schnittstelle ausgerüstet sind, können auf die im aktuellen STATWIN-Batch vorhandenen Messwerte und Daten zugreifen, um z.B. kundenspezifische Auswertungen und Messprotokolle anzufertigen (Beispieldateien für MS-Word© und MS-EXCEL© im Lieferumfang).

Änderungen, die dem technischen Fortschritt dienen, vorbehalten.